## **"How to Fill College Basic Information"**

**Kavayitri Bahinabai Chaudhari North Maharashtra University Jalgaon** 

## Go to **[http://nmuj.digitaluniversity.ac](http://nmuj.digitaluniversity.ac/)** URL and Enter Your College Username and Password and Login

#### Home « My Login « My Settings » Logout « Calender » SiteMap « Contact Us Kavayitri Bahinabai Chaudhari North Maharashtra University A' Grade NAAC Re-Accredited (3rd Cycle) Jalgaon-425001, Maharashtra (India)  $\blacktriangleright$  Change Theme Change Language \* Courses \* Colleges & Institutions \* Schools \* Admissions-AY 2019-2020 \* DEEL(External Mode) \* Scholarships \* e-Suvidha Services \* Examinations >> Download Various Forms >> Online Application >> Presentations >> Convocations >> Online Results Oct/Nov 2019 >> Results University User About University Password कर्वायेंगी बरिणाबाई चोचरी उत्तर महाराष्ट्र विद्यापीठ,अळगाव > University Song > Organizational Structure Forgot Password Accreditation & Recognition > Awards & Honors >Tribunal Download **Statistics** > Maharashtra Public  $e$ -Suvidha Announcements University Act 2016 Ne > Lab to Land Project mobile app > Maharashtra Prohibition **News and Events Application Forms** Of Ragging Act, 1999 > Right to Information Act Click here to fill online Request/ Updation<br>form for receiving SMS alerts regarding e-> University Job Opening > Colleges/Institutes Job Suvidha /Examination /University Activities Openings Announcements Ne to College Ne > Tenders Ne More... - How to Obtain Various Certificate >Advertisement " Click Here to download various forms **Online Application Activities/Services** for Admission/Enrollment Circular Regarding Registration Of Mobile >Department of Student's Numbers To Receive SMS Alerts From Welfare University > Knowledge Resource \_ Application form for New Colleges for Center getting Digital College Software >Syllabi More... > Academic Calendar >Events/ Conferences/ Workshops Ne **Downloads Circulars/Notices** > Central Training and Placement Cell > University Industry Circular regarding Guidelines for Admission Click Here to view various Presentations Data Uploading of Pattern Change Students Interaction Cell regarding Digital University Framework **Academic Year 2019-20** > Continuing Education of AY 2019-20 Ne.

## Click on "College Definition" Tab

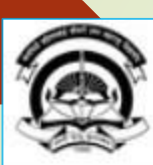

Home My Login My Settings -Logout -Calendar -Sitemap -Contact Us -Switch TO OA

Kavavitri Bahinabai Chaudhari North Maharashtra University

A' Grade NAAC Re-Accredited (3rd Cycle) Jalgaon-425001, Maharashtra (India)

Course Definition | College Definition | Admissions | Registration | Administration | Messaging | Pre Examination | Examination | Reports | Student Profile | Invoice | Dashboard | Student Facilitation Center |

### **Reports Dashboard**

### Welcome Mahatma Gandhi Taluka Shikshan Mandal's Arts, Commerce and Science **College, Chopda!** You have logged in as College and your last logon was 5/5/2020 5:10:24 PM

### Home

- Course Definition
- · College Definition
- · Admissions
- · Registration
- Administration
- Messaging
- · Pre Examination
- · Examination
- Reports
- · Student Profile
- Invoice
- · Dashboard
- · Student Facilitation Center

# College Support | FAQ and Feedback  $\odot$

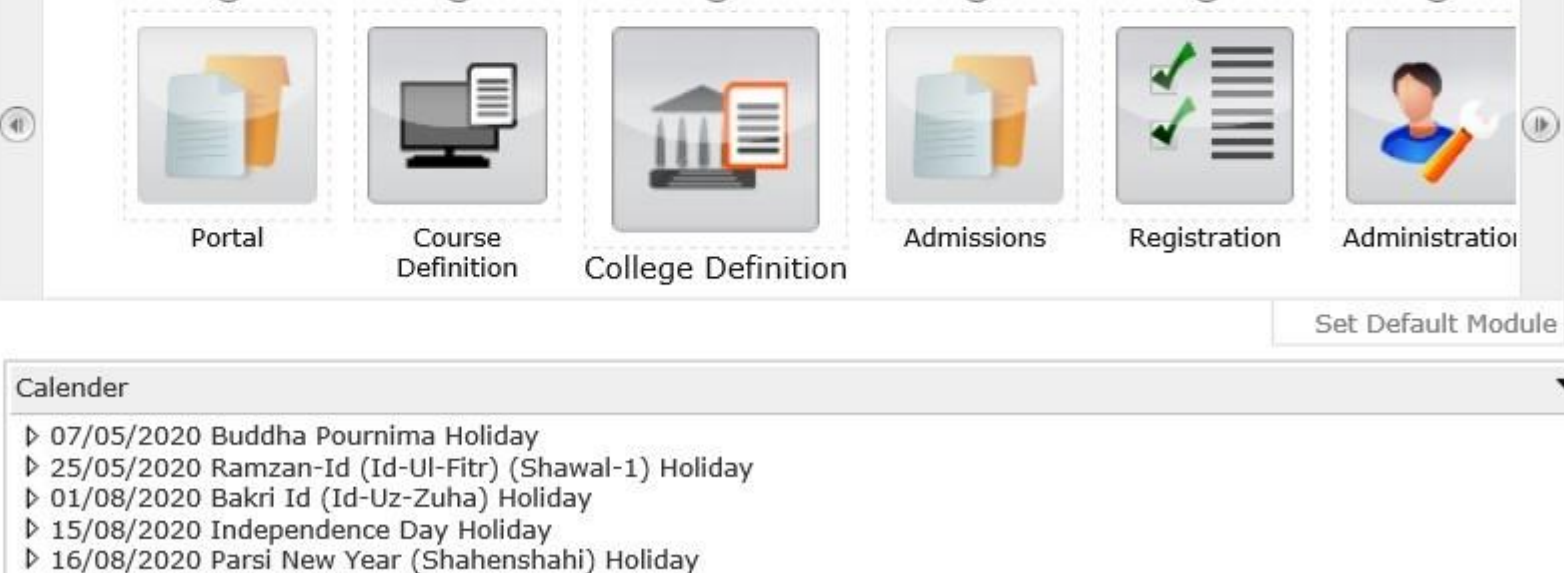

- ▷ 18/08/2020 Pola Holiday
- ▷ 22/08/2020 Ganesh Chaturthi Holidav
- ▷ 30/08/2020 Moharum Holidav

## **Click on "Basic Information"**

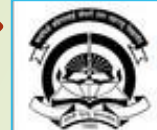

Home » My Login » My Settings » Logout » Calendar » Sitemap » Contact Us » Switch TO OA Kavayitri Bahinabai Chaudhari North Maharashtra University<br>'A' Grade NAAC Re-Accredited (3rd Cycle) Jalgaon-425001, Maharashtra (India)

Define College | Affiliate Faculty-Course | Affiliate Subject-Paper | Push Events |

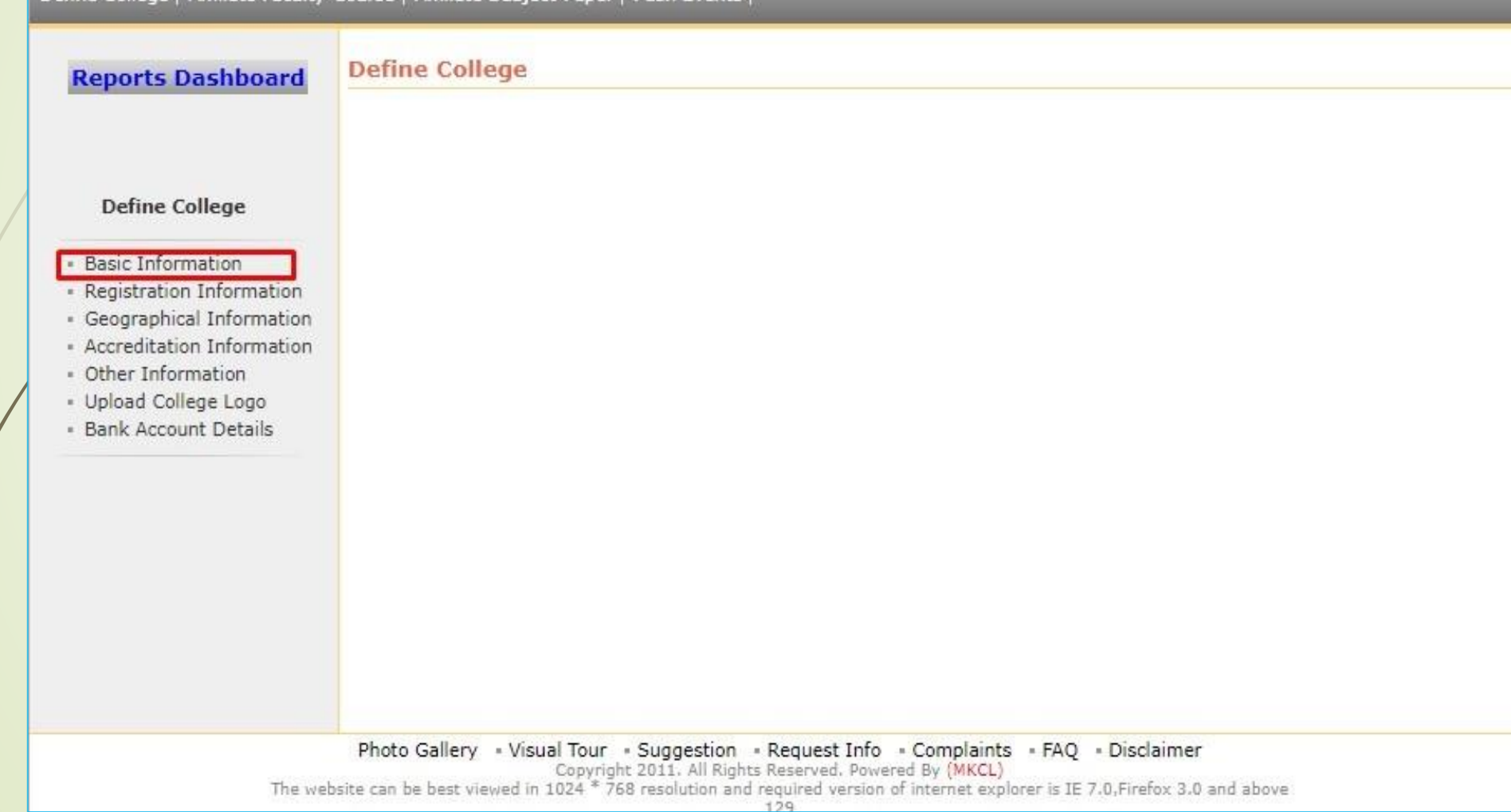

## Fill the Basic Information

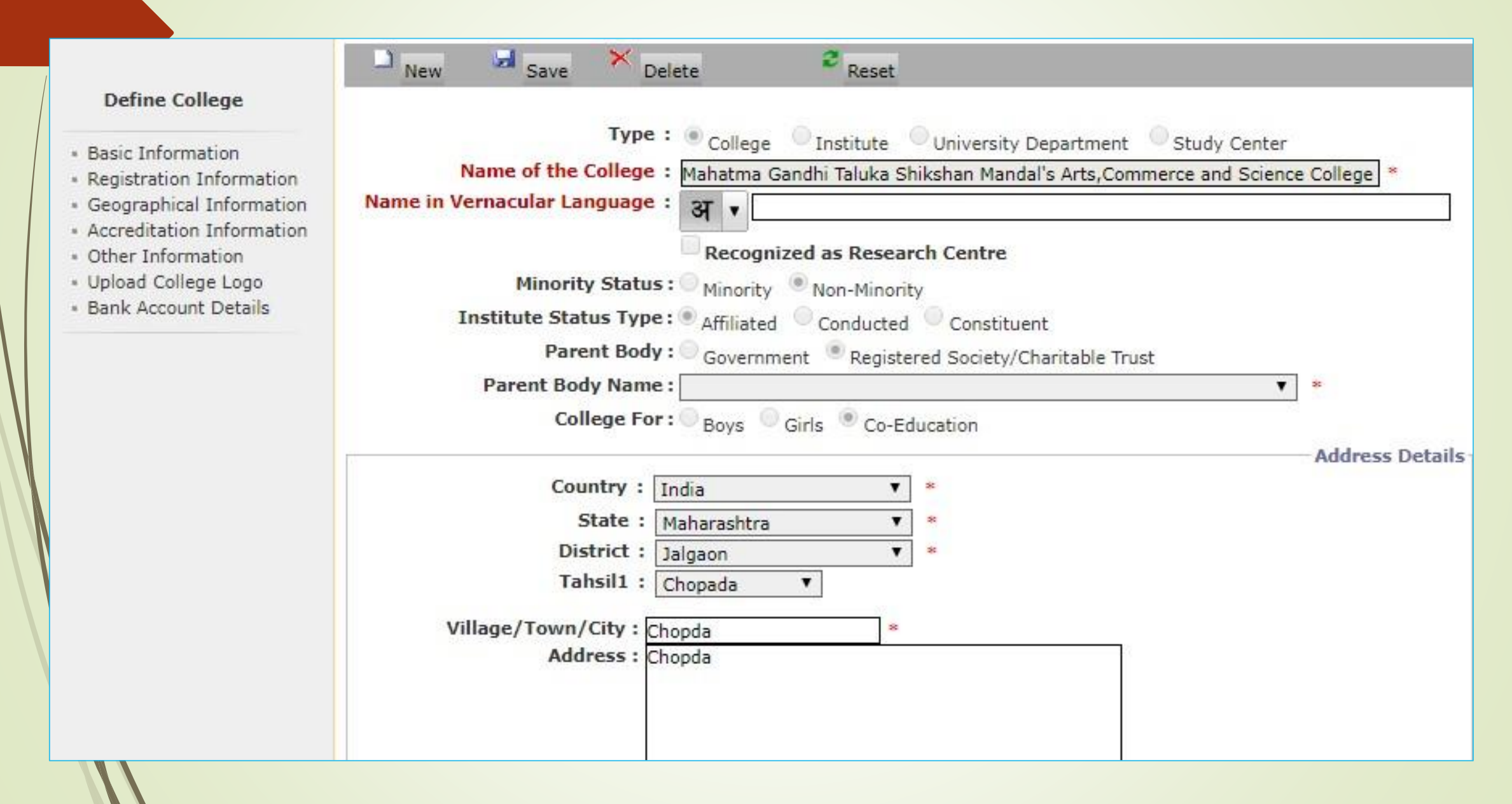

## Fill Contact Details & College Admin Detail

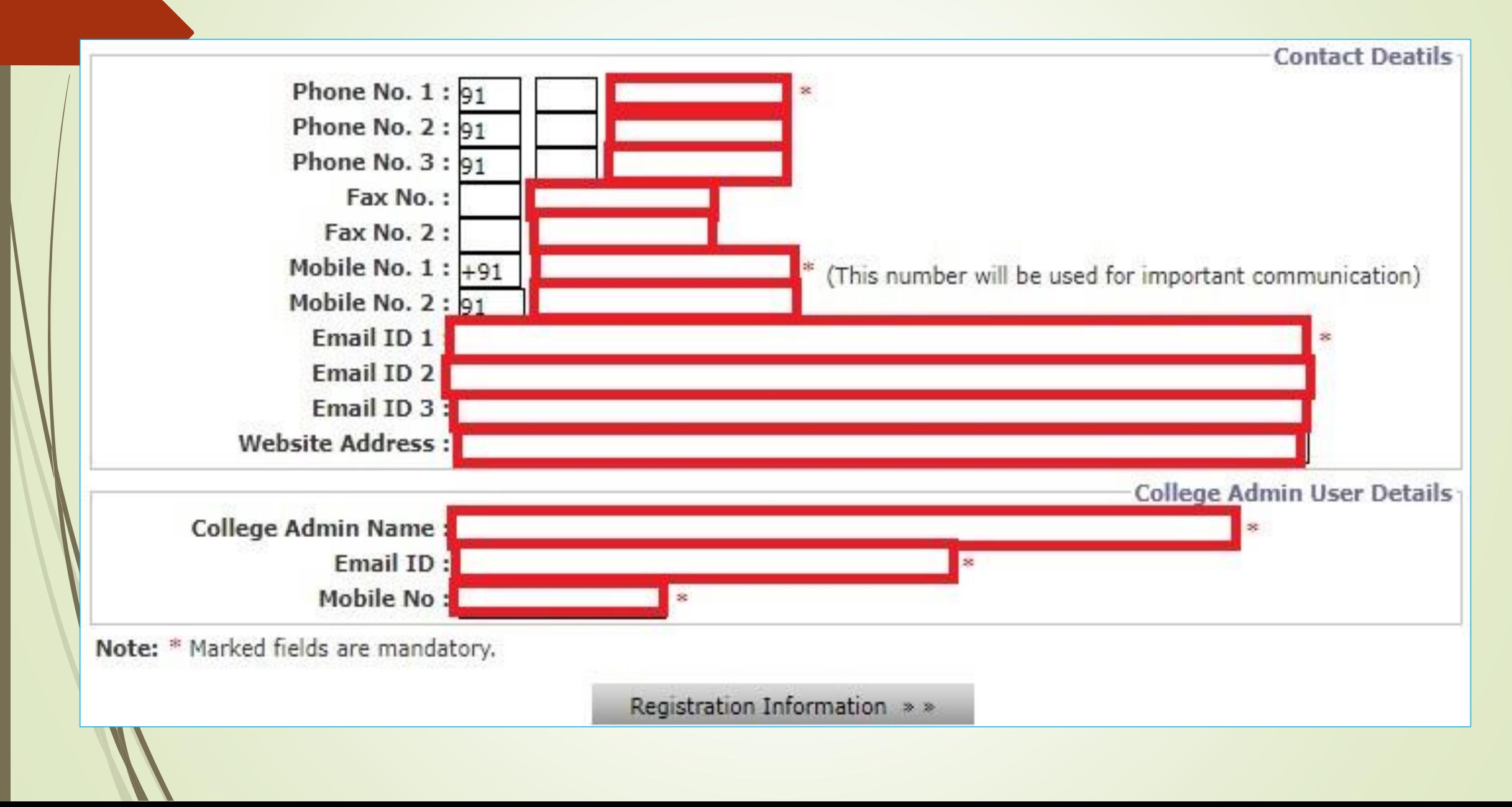

### After Filling Basic Information, Click on "Save" Button

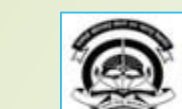

Home «My Login » My Settings «Logout «Calendar »Sitemap «Contact Us »Switch TO OA Kavayitri Bahinabai Chaudhari North Maharashtra University

'A' Grade NAAC Re-Accredited (3rd Cycle) Jalgaon-425001, Maharashtra (India)

Define College | Affiliate Faculty-Course | Affiliate Subject-Paper | Push Events |

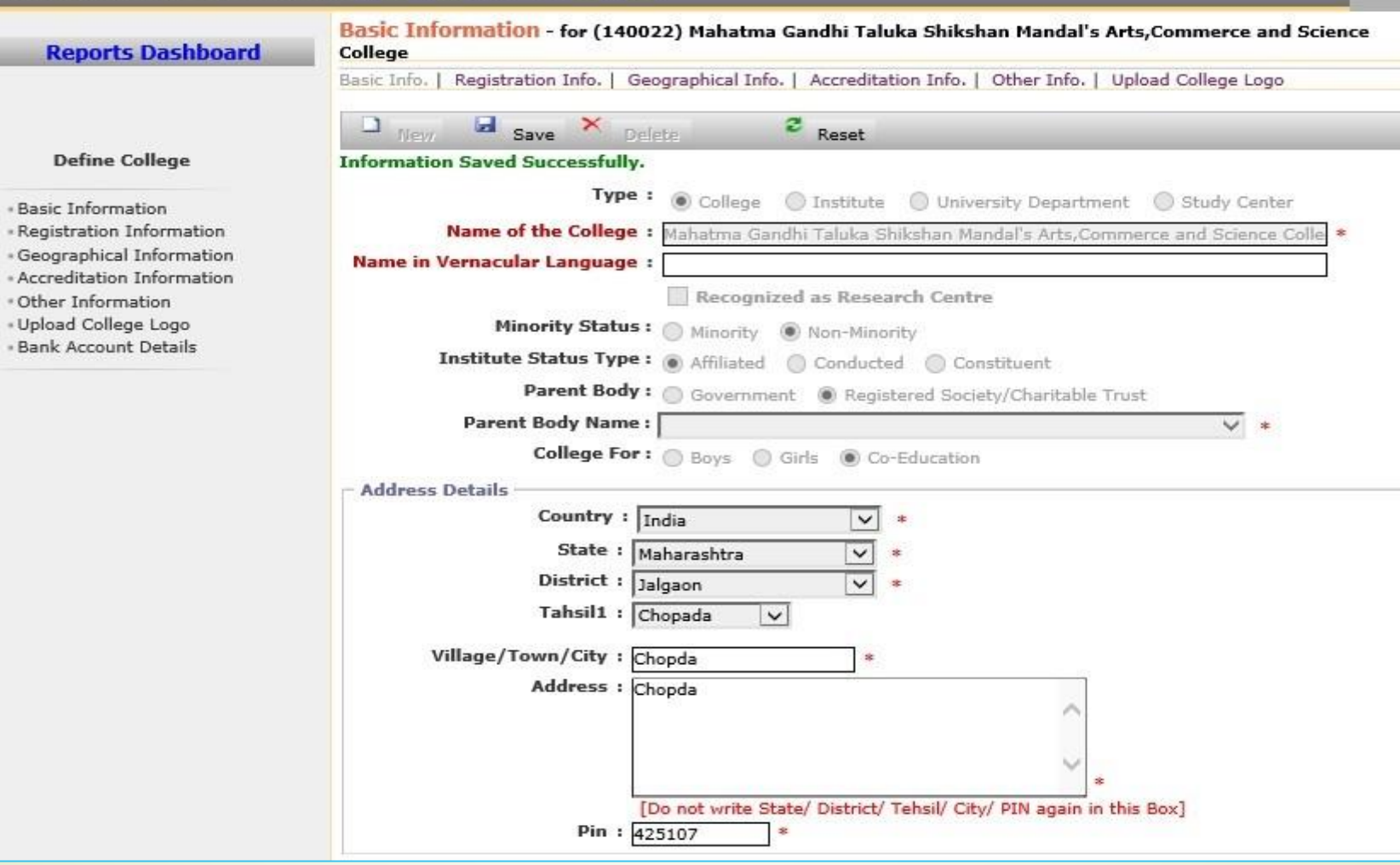

# **Thank You…!**

❖**For Any Assistance Contact;**

e-Suvidha Student Facilitation Center, Room No :101 Dr. A.P.J. Abdul Kalam Vidyarthi Bhavan, Kavayitri Bahinabai Chaudhari, North Maharashtra University, Jalgaon.

**Phone -** 0257-2258418, 9403002042, 9403002015, 9403002018, 9403002054, 9403002024, 9403002082,

**Email** - sfc@nmuj.digitaluniversity.ac